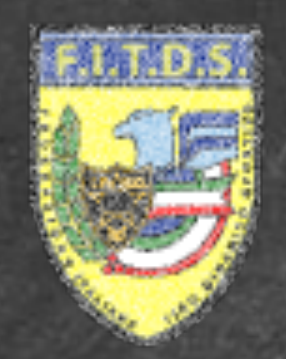

## FEDERAZIONE ITALIANA TIRO DINAMICO SPORTIVO<br>MATCH RESERVATION OFFICIAL WEB SITE

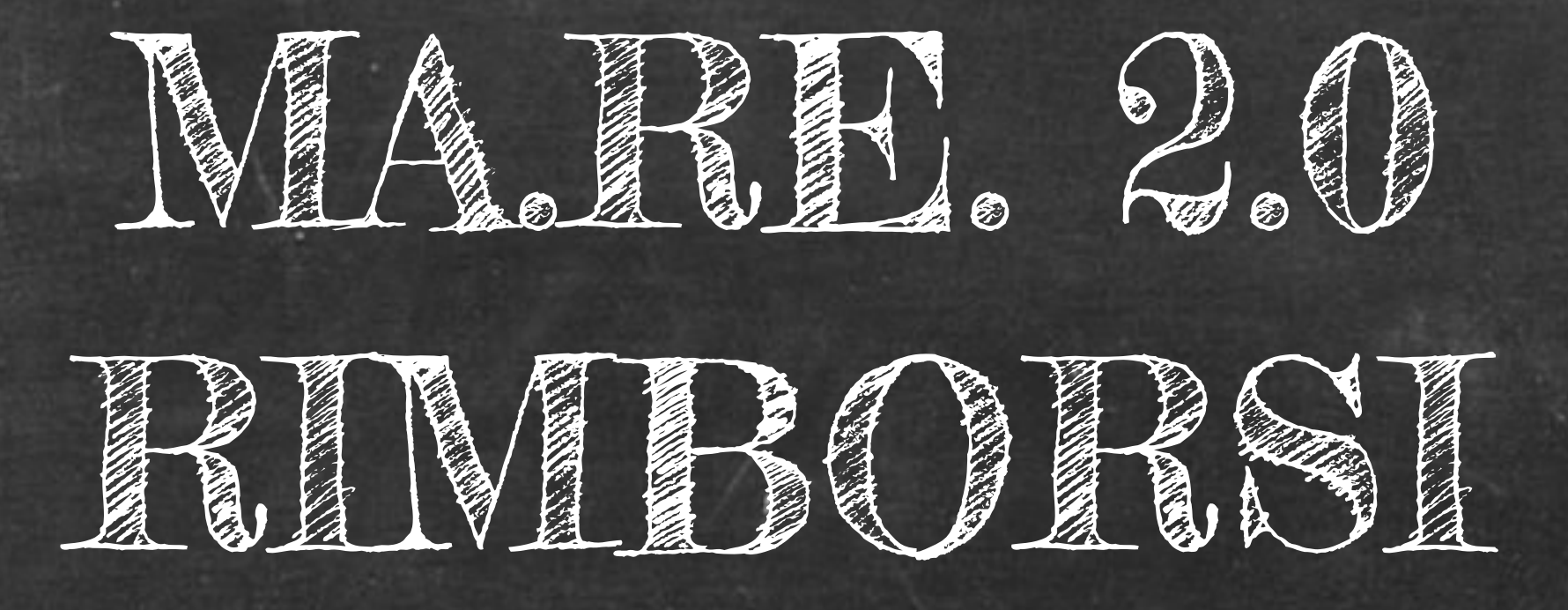

### DIGITAL FORGE VERONA

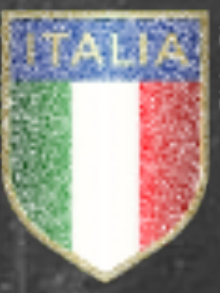

DISCIPLINA SPORTIVA<br>ASSOCIATA RICONOSCIUTA **DAL CONT** 

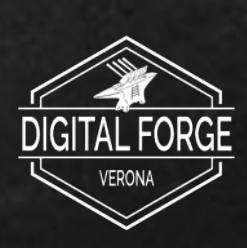

DIGITAL FORGE VERONA

### INDICE

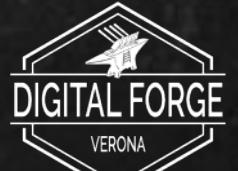

# Manuale funzione **RIMBORSO ISCRIZIONE** sul portale MA.RE. 2.0 (Match Registration)

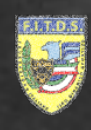

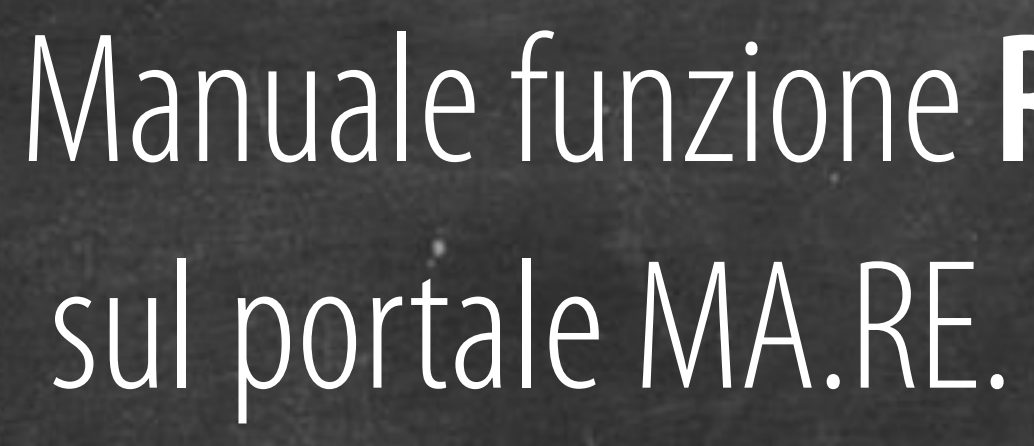

Verranno fornite le istruzioni per: • Rimborso iscrizione

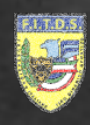

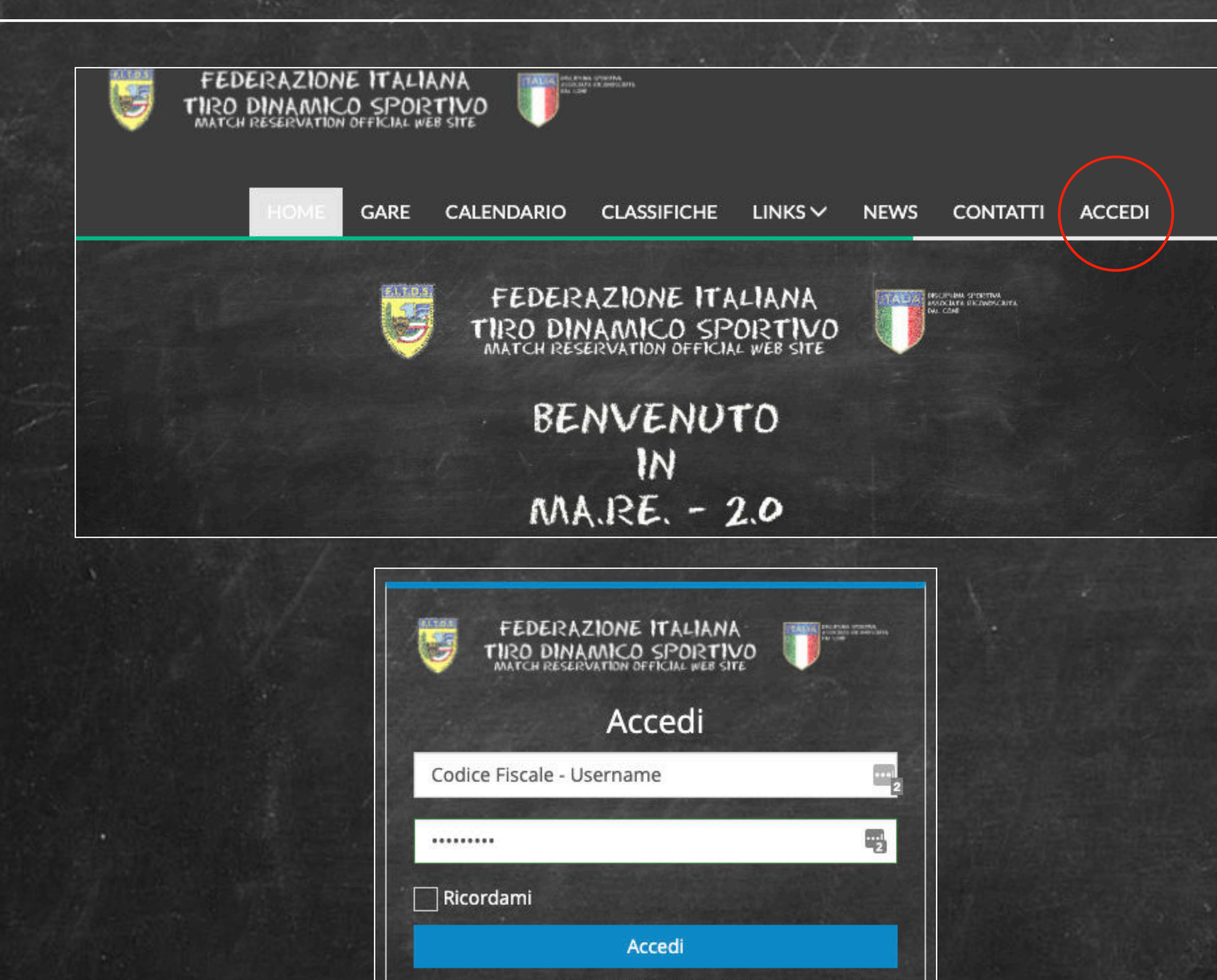

TORNA ALLA HOME

**PASSWORD DIMENTICATA?** 

Le credenziali di accesso di MA.RE. 2.0 e GES.SO. 2.0 concidono

DIGITAL FORGE VERONA

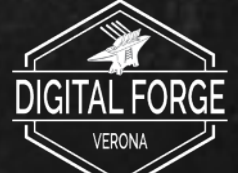

Per accedere al portale MA.RE. 2.0 è necessario andare alla pagina web:

### [mare2.](http://mare2.fitds.it)fitds.it

Apparirà la homepage del portale, al quale si può effettuare l'accesso attraverso il pulsante "ACCEDI" posto nel menù superiore.

Apparirà la maschera di login dove è necessario inserire il Codice Fiscale e la password.

Le credenziali sono le stesse usate per il portale GES.SO. 2.0

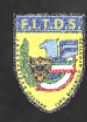

### **GARA F.I.T.D.S.**

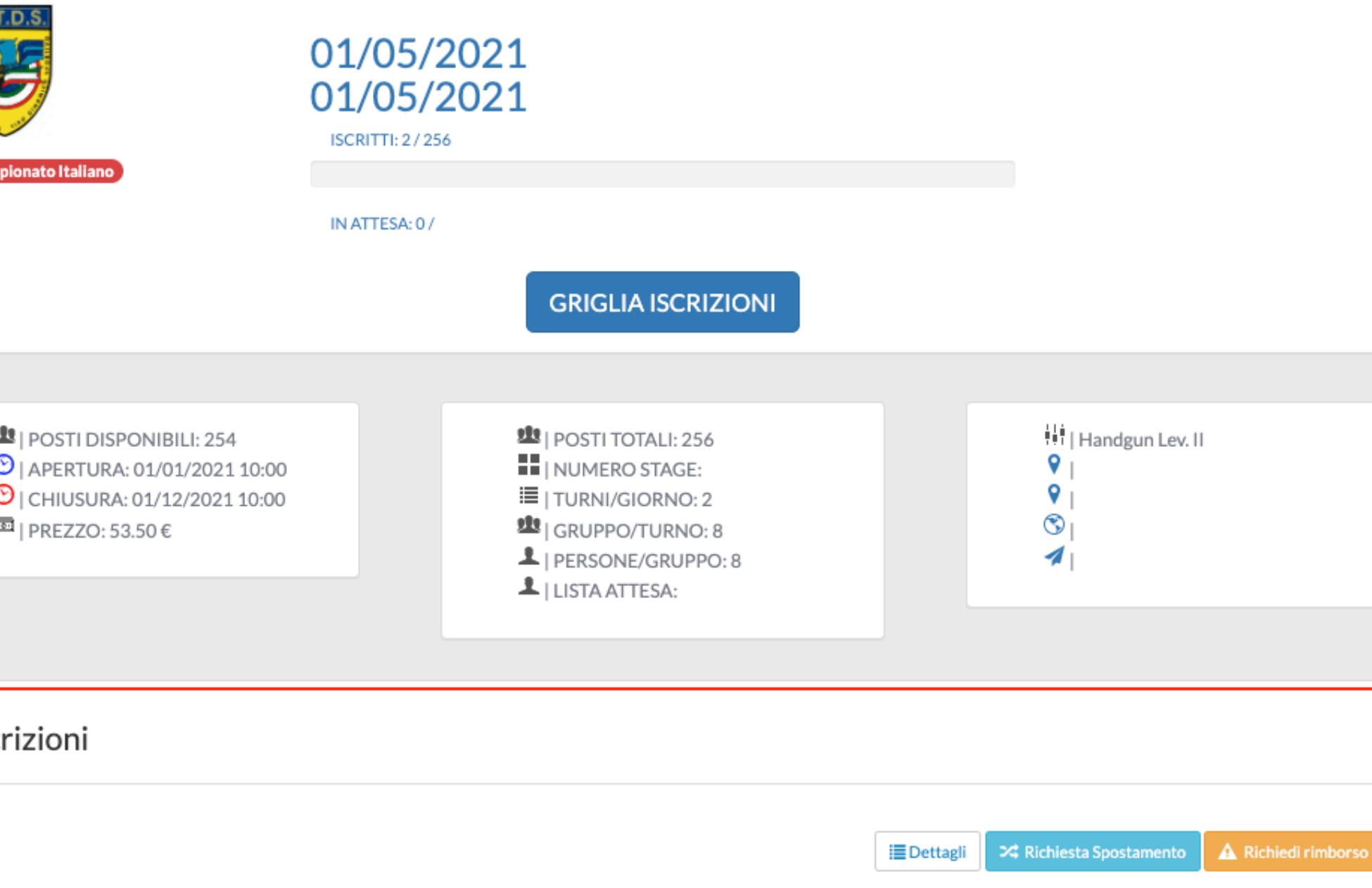

A.S.D. Shooting Club The New Generation 02/05/2020 - Turno 1 - Gruppo 1 53.50€

**II** Lista Iscrizioni

**HANDGUN Classic Major** 

99998 Rossi Mario

€ Pagato

### Utilizzare le funzioni disponibili

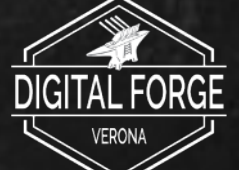

Una volta effettuato il login e selezionata la gara in cui si è precedentemente effettuata l'iscrizione, verrà mostrato il dettaglio di quest'ultima

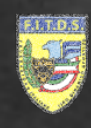

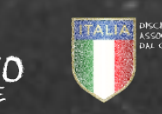

### Iscrizioni

99998 Rossi Mario **HANDGUN Classic Major** € Pagato

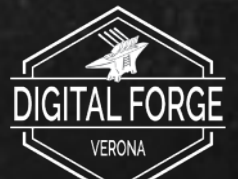

# Se sussistono i requisiti per poter richiedere il rimborso, il pulsante "Richiedi Rimborso" sarà

visibile nel dettaglio dell'iscrizione

### Utilizzare le funzioni disponibili

**A** Richiedi rimbors **|■** Dettag ⊈ Richiesta Spostameı A.S.D. Shooting Club The New Generation 02/05/2020 - Turno 1 - Gruppo 1 0.00€

DIGITAL FORGE VERONA

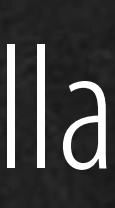

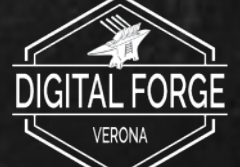

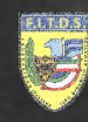

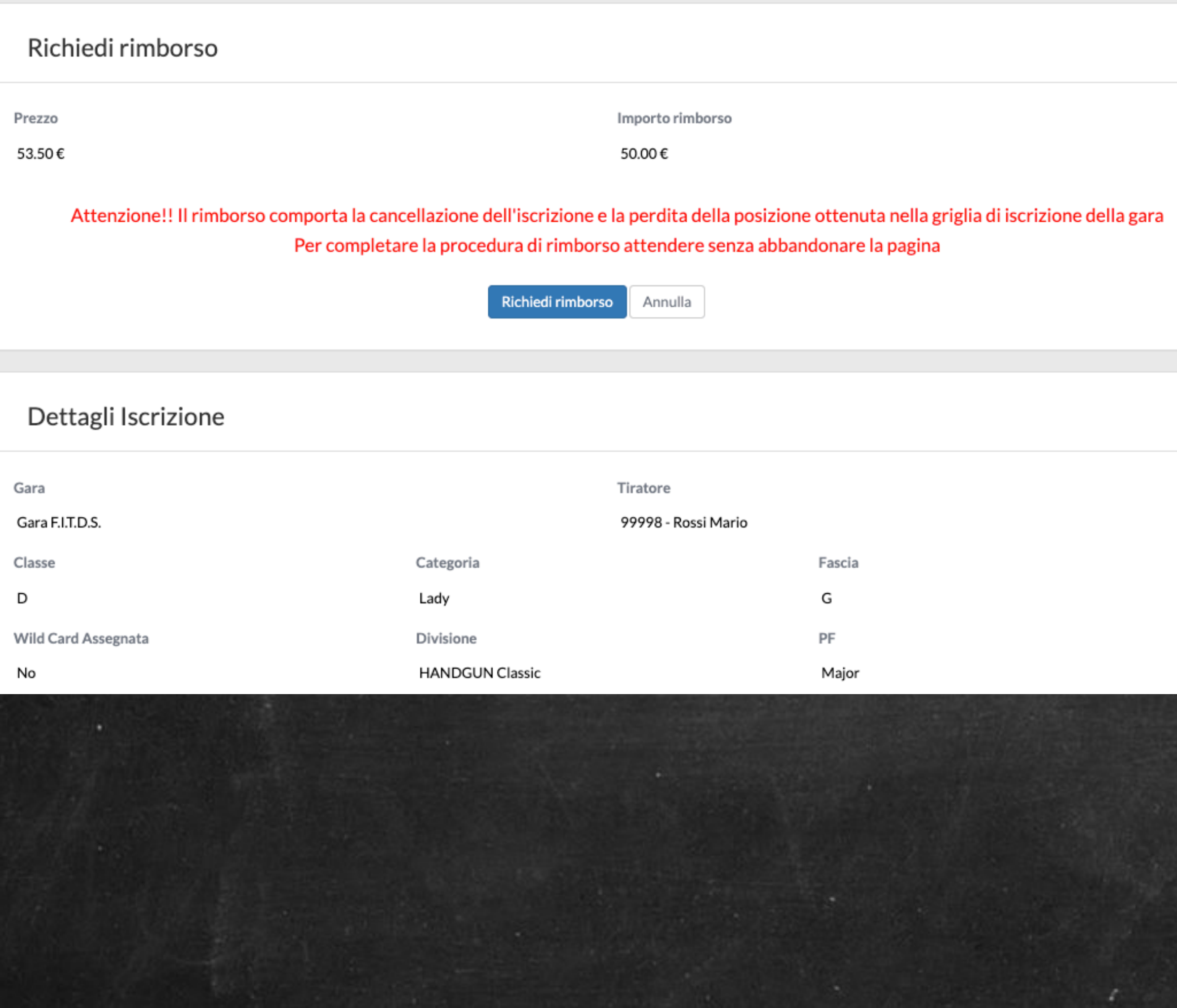

Nella schermata di richiesta di rimborso saranno visibili i dettagli, tra cui l'importo rimborsabile.

Premendo il pulsante "Richiedi Rimborso" la procedura verrà perfezionata. L'accredito avverrà nei termini definiti dalla modalità di pagamento.

**Attenzione!!** Il rimborso comporta la cancellazione dell'iscrizione e la perdita della posizione ottenuta nella Griglia di Gara